## 2-channel recorder software

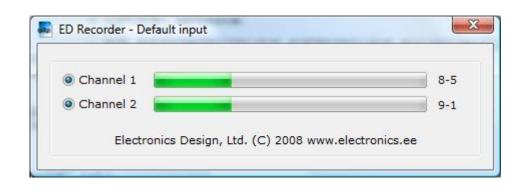

Program is used for recording audio channels into the computer hard drive, audio sources may be one stereo audio or two independent mono channels. Destination format – mp3. Program could recognize outgoing DTMF numbers and incoming CLIP numbers. Attention! Recognition DTMF of parcels probably only at frequency of digitization 8, 16, and 32 kHz.

Recorder can be installed in two modes: as service (for operating systems on the basis of NT) or as the application for all 32 and 64 digit operating systems of family Microsoft Windows. In the first mode the program has no user interface and works in a background mode. In the second – has a small information window which disappears in some seconds from a desktop of the user. To cause a window once again, it is possible having pressed an icon from desktop tray panel.

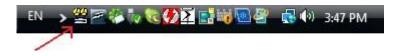

In case at present there is a conversation recording – the icon will change the colour for the red. Whether in the main window it is possible to see record on each of channels, level of a signal and a threshold of operation of record is kept. For example, 8-5 means that current level of a signal = 8, and an operation threshold = 5.

The record beginning is carried out on VOX. If level of a signal less than the set threshold (sensitive\_level), рекордер counts the set number of seconds (end\_of\_file) and finishes record of current conversation. In the program it is possible to use also program sound strengthening (gain), etc.

Program parametres can be changed in a file «settings.ini» which is in a program folder. The Sreen-shot of a file of a configuration of the program with comments:

| 🛛 settings.ini - Notepad                                                                  | 3 |
|-------------------------------------------------------------------------------------------|---|
| <u>F</u> ile <u>E</u> dit F <u>o</u> rmat <u>V</u> iew <u>H</u> elp                       |   |
| [common]<br>//input device<br>device=USB Audio                                            | * |
| //input sample rate: 8000, 11025, 16000, 22050, 32000, 44100<br>samplerate=16000          |   |
| //Autodelete function: 0,1<br>cleaning=1                                                  |   |
| //Minimum disk size, when autodelete starts (MB)<br>free_disk_space=100                   |   |
| [channel1]                                                                                |   |
| //Channel is active: 0,1<br>exists=1                                                      |   |
| //Stereo mode: 0,1<br>stereo=0                                                            |   |
| //Name of file first letter: a-z<br>preffix=a                                             | Ш |
| //Sound gain: 0-16<br>gain=1                                                              |   |
| //Description of channel: any text<br>description=My Phone 1                              |   |
| //Path to the recorded files<br>drop_folder=C:\records                                    |   |
| //MP3 bitrate: 8,16,24,32,40,48,56,64,80,96,112,128,160,192,224,256 and 320<br>bitrate=32 |   |
| //VOX control: 0,1<br>sensitive_control=1                                                 |   |
| //VOX control level: 1-32<br>sensitive_level=5                                            |   |
| //Stops recording when signal level below VOX level: seconds<br>end_of_file=5             | - |
| //Minimum file length: KB<br>min_file_length=10                                           |   |
| //Maximum file length: MB<br>max_file_length=10                                           |   |
| [channel2]                                                                                |   |
| //Channel is active: 0,1<br>exists=1                                                      |   |
| //Stereo mode: 0,1<br>stereo=0                                                            | ÷ |